# Reproducible concurrency for NPTL based applications

Praveen SrinivasanMay 13th 2005 Master's Project defense

> **Committee** Dr. Jerry James, Chair Dr. Douglas Niehaus, Member Dr. David Andrews, Member

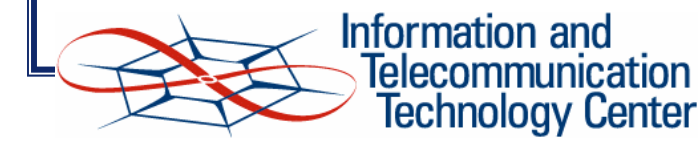

- Introduction
- Background
- Recording
- Replay
- Evaluation
- •Conclusion
- •Future work

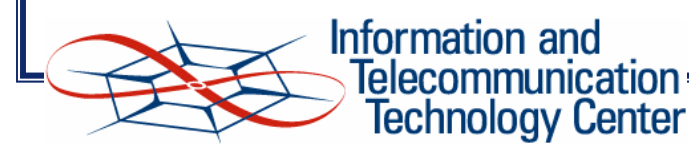

- Introduction
- Background
- Recording
- Replay
- Evaluation
- •Conclusion
- •Future work

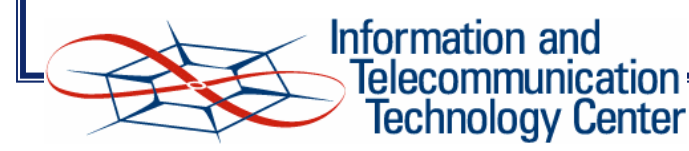

#### Introduction

- • Debugging single-threaded programs
	- Program is repeatedly traced GDB
	- Focus on specific parts of the program where the bug is
	- •Generally known as "cyclic debugging"
	- Assumption repeated executions are identical
- • Debugging multi-threaded programs
	- •Available features more suitable for cyclic debugging
	- •Main problem – repeated executions not identical
	- •Affected by several non-deterministic factors
	- •Need faulty execution reproduction to identify bugs

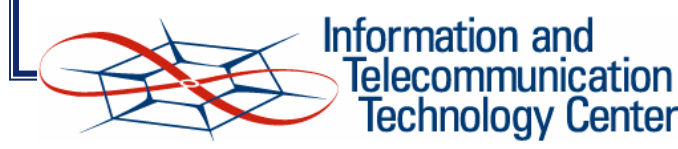

#### Introduction

- •**Objectives** 
	- Identify execution path and reproduce faulty execution
	- • Make program execution deterministic
		- cyclic debugging techniques can then be applied
- Focus on POSIX threads on uni-processor Linux systems
- • Proposed Solution – Two phases
	- • Recording
		- Log necessary data during experimental run
	- Replay
		- Reproduce execution within GDB
			- Use recorded data to set appropriate replay breakpoints

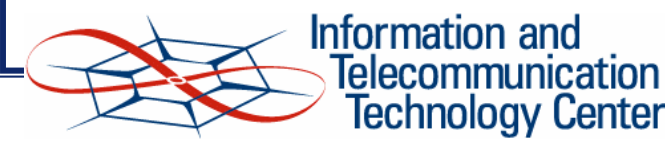

- Introduction
- Background
- Recording
- Replay
- Evaluation
- •Conclusion
- •Future work

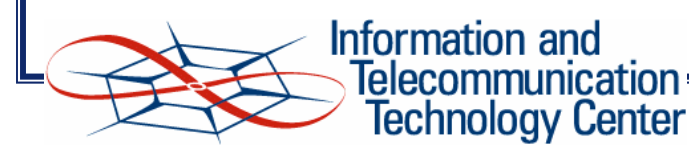

## Background

#### •POSIX thread Library

- 1:1 thread library model
	- Each thread is mapped to a kernel process
	- Kernel takes care of scheduling
- LinuxThreads old implementation
- NPTL
	- Latest implementation
	- Requires 2.6 kernel series
	- Faster Thread Creation/Destruction
	- Futexes

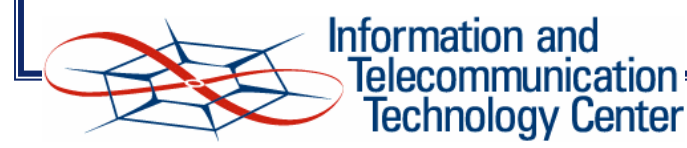

## Background

- • Pthreads
	- Individual PID, user and kernel mode stacks
	- Shared address space
	- Scheduled by kernel scheduler
- Threads created using clone system call
- TGID Thread Group ID
	- •TGID = Parent's PID for Pthreads
	- TGID = PID for "real" processes
- • TGID List
	- List of all threads created by a process
	- •Used for group stop and exit

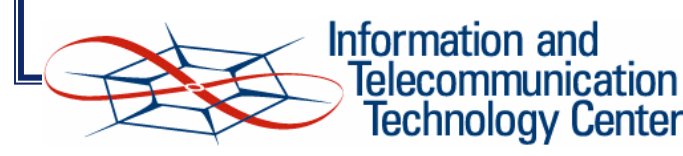

## Background

- • DataStreams Kernel Interface
	- Framework to collect status and performance related data from kernel
- • Instrumentation points
	- $\bullet$ **Hierarchy** 
		- Family
		- Events, Counters and Histograms
- • Device driver interface
	- Select subset of events, counters or histograms to be logged

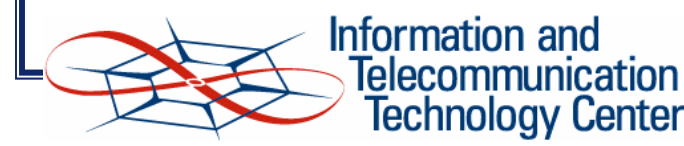

- Introduction
- Background
- Recording
- Replay
- Evaluation
- •Conclusion
- •Future work

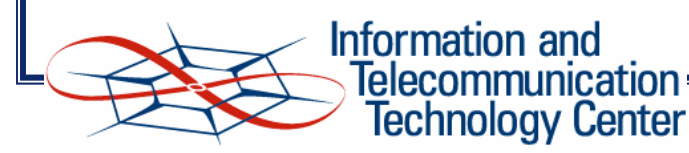

- Execution path set of all instructions executed
- • Factors affecting execution path
	- Scheduling decisions non-deterministic
	- Signals non-deterministic
	- $\bullet$ Inputs (network, system and user) – variable

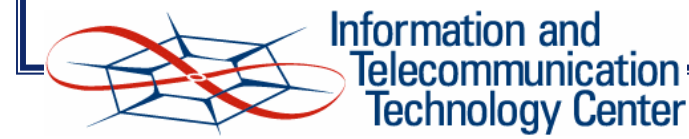

•Sample multi-threaded program – two threads

> Program 3.1 A simple program to illustrate the importance of recording interleaving information.

> > $\overline{12}$

```
1: #include <stdio.h>
2: #include <pthread.h>
3:4: int shared var = 0;
 5.6: int thread func(void) {
7: shared var += 5;8: }
9:
10: int main() \{11:12: pthread t t1;
13:14: pthread create(t1, NULL, thread func, null);
15:16: shared var += 3;17:18: printf("In main: shared var is %d", shared var);
19:20: return 0:21:
```
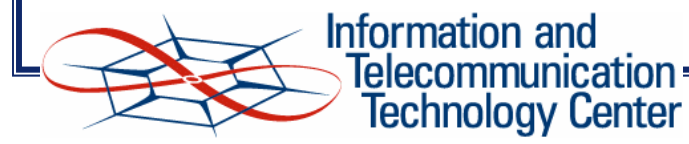

- •• Execution Path 1
	- $\bullet$ Output printed: 8

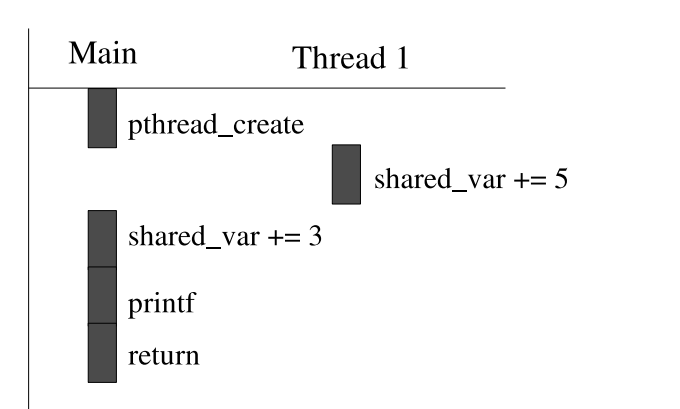

- • Execution Path 2
	- $\bullet$ Output printed: 3

**Information and** 

**Telecommunication Technology Center** 

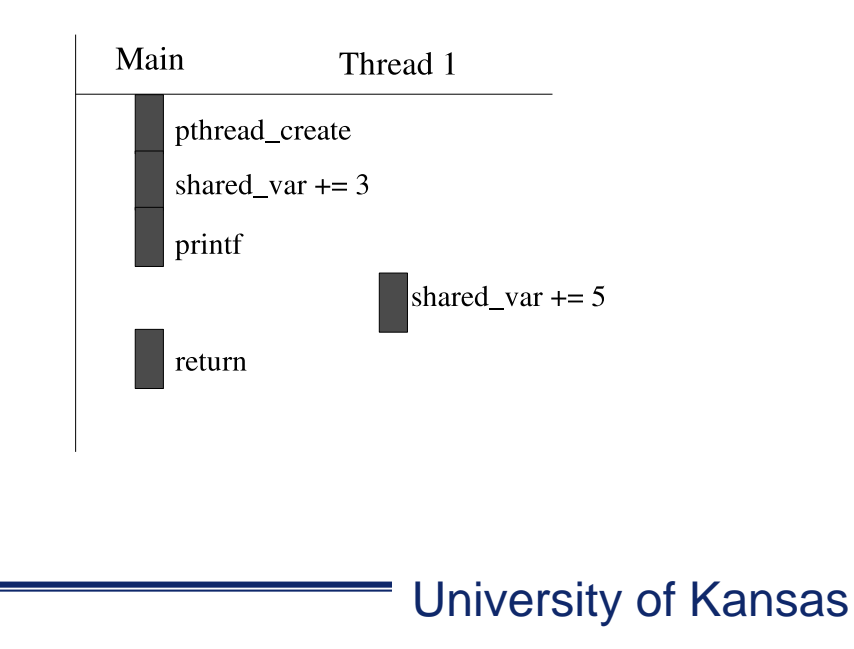

 $\overline{13}$ 

#### •Thread schedule

- (thread identifier, stop address) pair
- • Example: (main thread, 14)
	- Main resumed execution and stopped after line 14 in a schedule
- • Schedule Order (SO) – an ordered set of thread schedules
	- Ordered by time
	- Example: { (main thread, 18), (thread 1, exit), (main thread, exit) }
- SO uniquely identifies an execution path
	- •If inputs supplied to the program are the same
	- If the effects due to signals are reproduced
		- Addressed by Ram's project

Information and

Telecommunication Technology Center

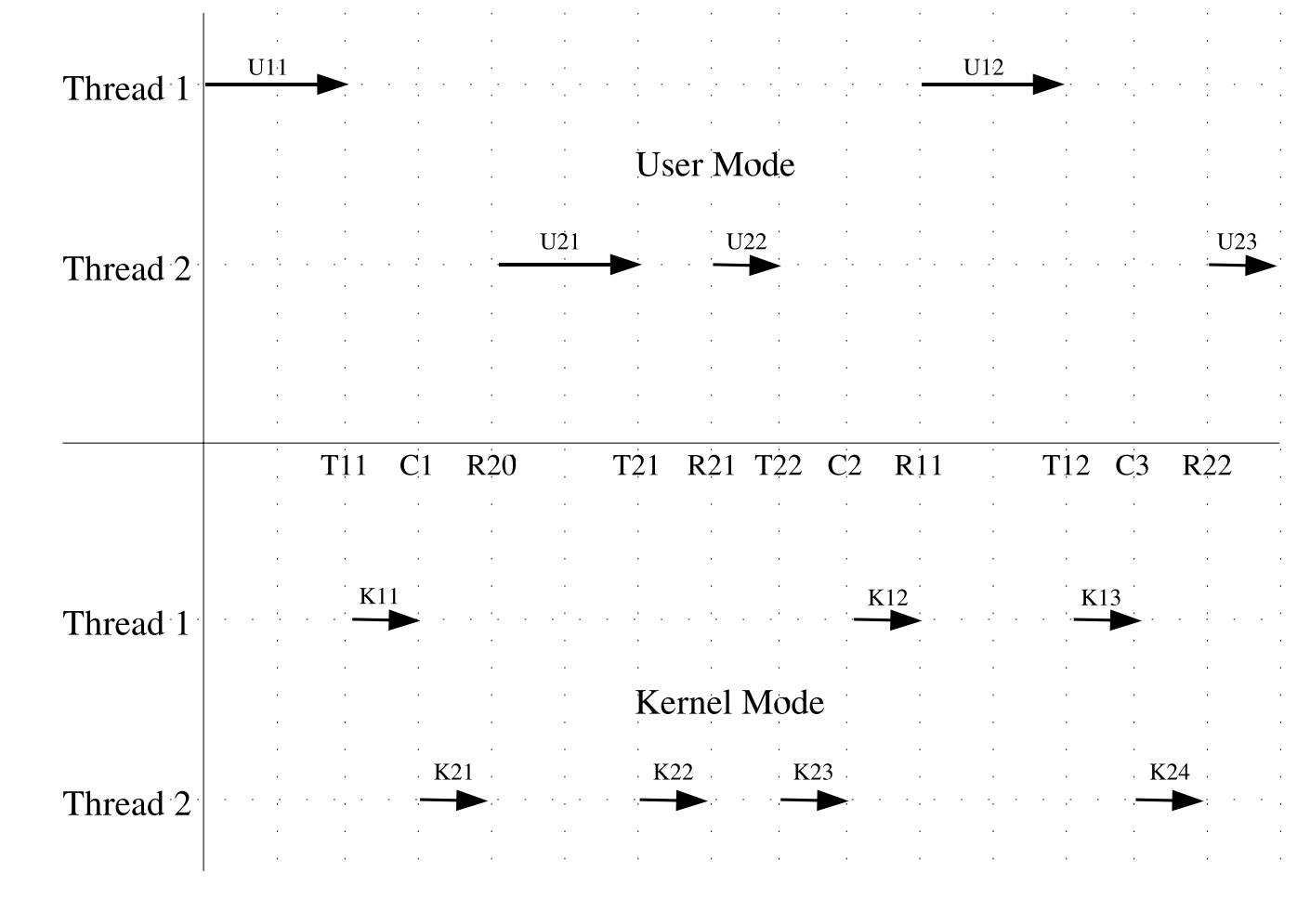

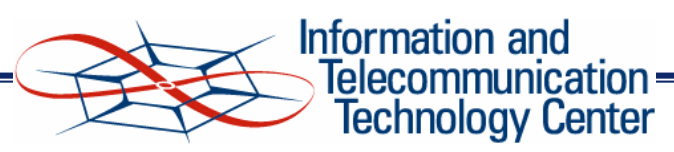

 $\overline{15}$ 

#### •Transition due to interrupt

- •Instruction at transition address was already executed
- Breakpoint should be set at resumption address
- Transition due to system call
	- • Instruction at transition address is a system call
		- transition should not be allowed for most system calls (especially sys\_futex)
		- breakpoint should be placed at transition address
	- Exceptions: *clone*, *exit*
		- effects should actually take place
		- breakpoint should be placed at resumption address

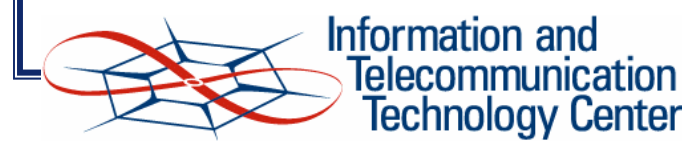

- Record both during context switch
- •Sample SO

 $CS$  <Thread 1, T11, R11> CS <Thread 2, T22, R22> CS <Thread 1, T12, R12>

- Resumption address
	- User-space return address found in kernel stack
- • Transition address
	- •Address of the previous instruction – but length can vary
	- •Manual lookup required
- Record only return addresses

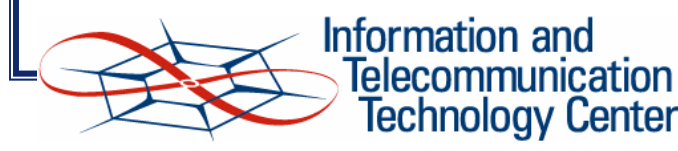

- Resumption point not determined by return address alone
	- (address, count) pair
- Basic blocks set of instructions with single point of entry and exit with no branches in between

 $\overline{18}$ 

- GCC's block profiling feature can be used
- Final SO
	- CS <thread 1, (R11, basic block count)>
	- CS <thread 2, (R22, basic block count)>
	- CS <thread 1, (R12, basic block count)>

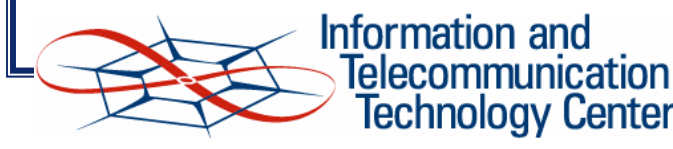

- Need to identify pthread processes in kernel
	- Log context switch events of pthread processes alone
- New variable *pthread\_flag* in *task\_struct*
- • Set *pthread\_flag* during clone
	- New *clone* flag in both GLIBC and kernel
- • Set *pthread\_flag* for main thread when it creates first thread

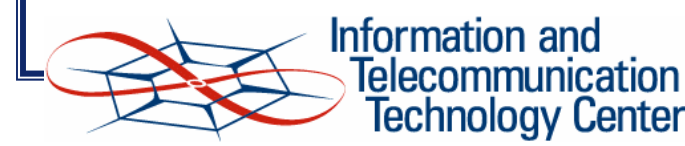

#### •Maintaining basic block count

- Function *\_\_bb\_trace\_func* called for every basic block entry
- New function *\_\_bb\_new\_trace\_func* increments basic block count
- Work done by Satya at ITTC

Information and

Technology Center

- •• Modifications
	- New variable *bb\_count* in *pthread\_struct*
	- New functions: *pthread\_incr\_bb\_count* and *pthread\_get\_bb\_count*
	- •*\_\_bb\_new\_trace\_func* now calls *pthread\_incr\_bb\_count*
- • Accessing basic block count during context switch
	- New variable *bb\_count\_addr* in *task\_struct*
	- Update *bb\_count\_addr* during *set\_thread\_area* for main thread

 $\overline{20}$ 

•Update *bb\_count\_addr* during *clone* for other threads

- •• Return address
	- •Stored in trap frame
	- •Trap frame stored in kernel stack
- • Kernel stack
	- •*THREAD\_SIZE*: stack size
	- $\bullet$ Stored from higher to lower addresses
	- •*task\_struct* stored in bottom
- • Trap frame can be obtained using (*THREAD\_SIZE* <sup>+</sup> current  $\rightarrow$  thread\_info) - 1

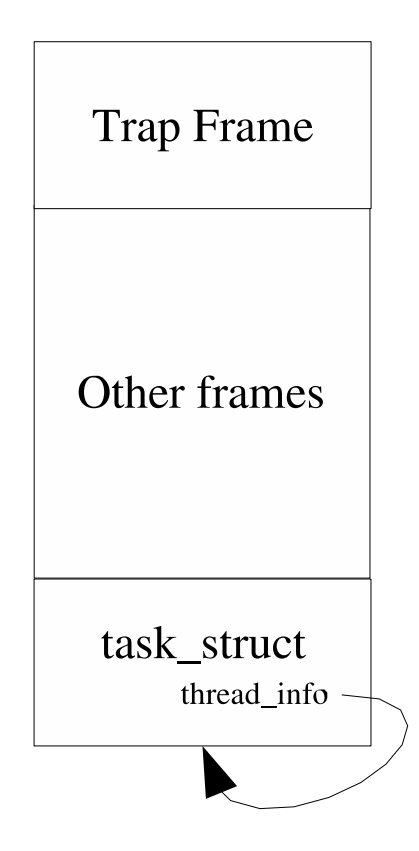

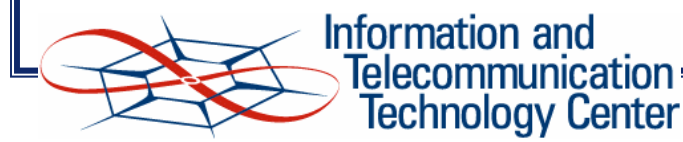

- • Virtual system calls
	- • Added to 2.6.x kernels for performance improvement
	- • Kernel page *vsyscall* mapped to all user processes
- • Problem: return address in trap frame points to *SYSENTER\_RETURN* in *vsyscall*
	- •Breakpoint cannot be set
- • Solution: user stack
	- $\bullet$ Follow frame pointer address in trap frame

 $\overline{22}$ 

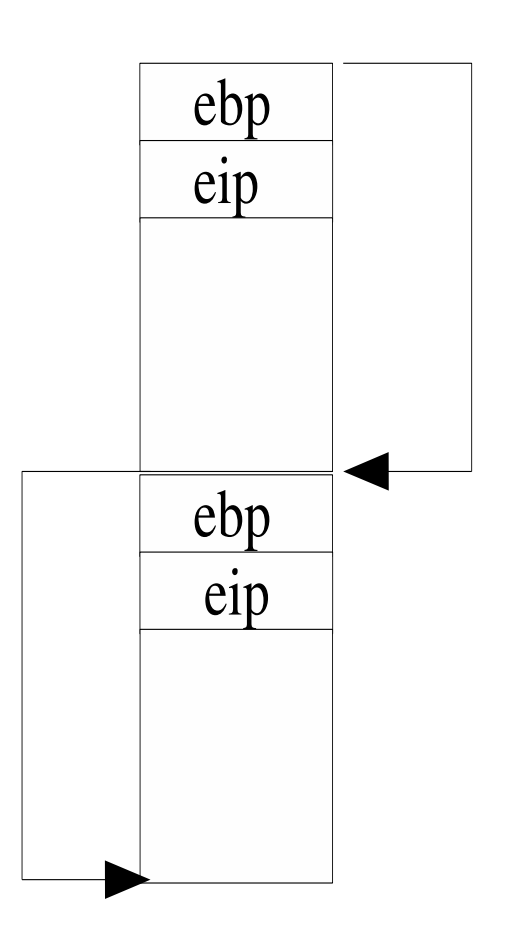

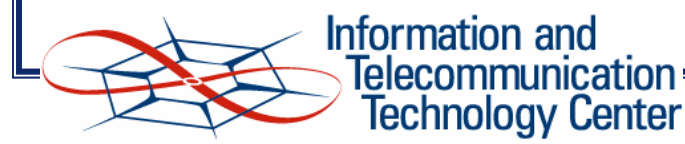

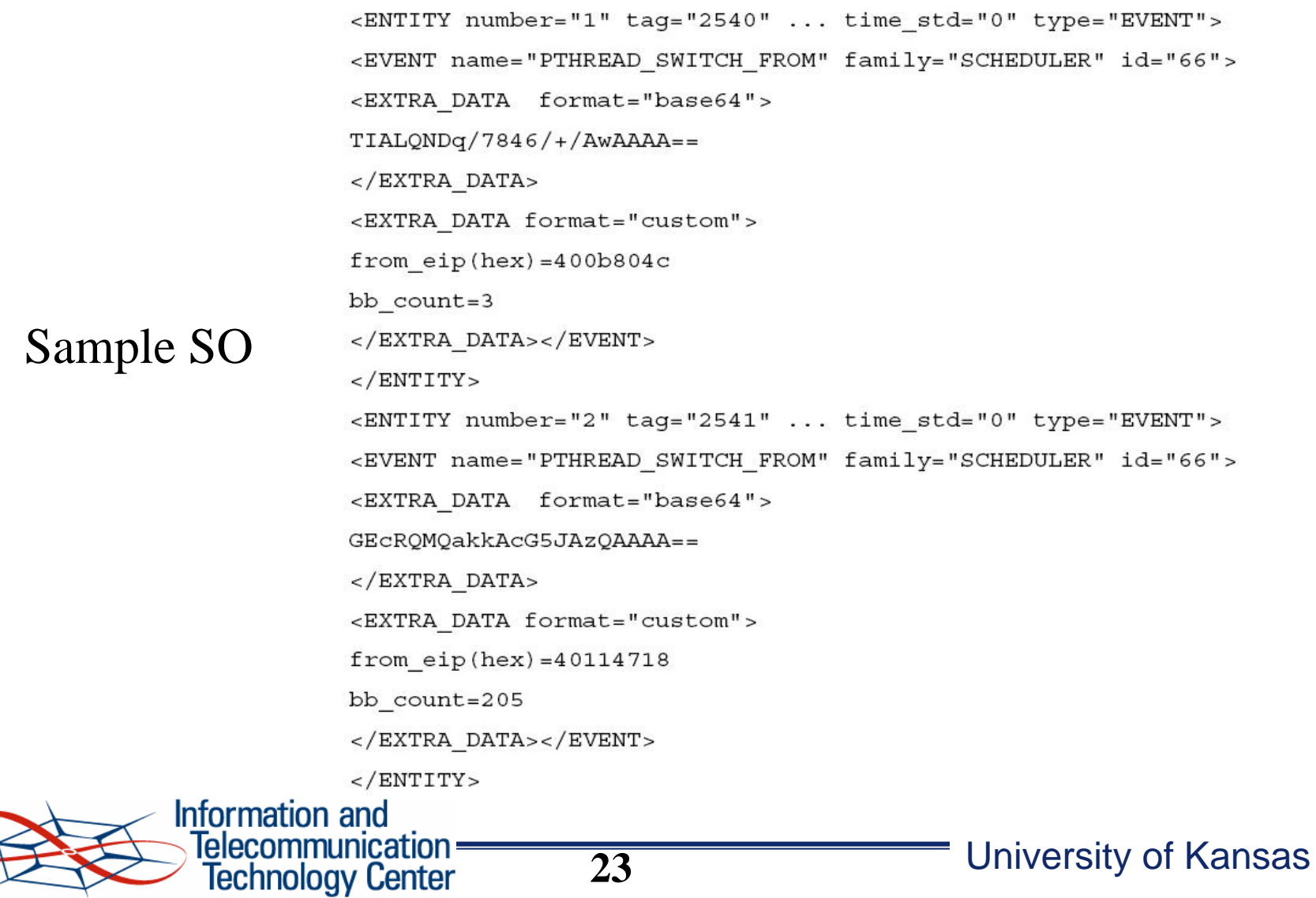

- Introduction
- Background
- Recording
- $\bullet$ Replay
- Evaluation
- •Conclusion
- •Future work

![](_page_23_Picture_8.jpeg)

- • Thread debugging support in GDB
	- Builds thread list internally
	- •Thread create and death events: *threadnum*
- Thread debugging commands
	- Thread specific breakpoints
		- break *address* thread *threadnum*
		- All threads are stopped when any thread hits breakpoint

 $\overline{25}$ 

- Switch context to desired thread
	- thread *threadnum*
- Scheduler locking
	- set schedlock on
	- *continue* command resumes only current thread (thread that has context)

![](_page_24_Picture_13.jpeg)

- PIDs in SO are invalid needs mapping
	- Post-processing filter in DataStreams
	- Map PIDs in thread creation order: similar to *threadnum*
- • Transition addresses have to be found
	- Only for some system calls
	- •Manual lookup in *objdump* output
	- •Can be input to GDB using *syscall\_address\_file* command

 $\overline{26}$ 

- • Clever Insight
	- Nested breakpoints
	- •Ability to attach TCL scripts to breakpoint

![](_page_25_Picture_11.jpeg)

- Run *inferior* in scheduler locked mode
	- Only one thread runs at a time
	- Context can be switched using "thread *threadnum*" command
- • Use SO to insert replay breakpoints
	- $\bullet$ at return addresses: SO
	- transition addresses: mapping file

![](_page_26_Picture_7.jpeg)

Program 4.1 Pseudo code for Automatic Breakpoint insertion

```
1: Set breakpoint at main and start the inferior
 2: Wait for the inferior to report an event
 3: If Event = Thread Exit
        Add threadnum to exited thread list
 4:Goto 105.
 6: Else If Event = Replay Breakpoint
 7:Goto 108: EndIf
 9: Continue Inferior
10: Read next schedule event from schedule order file
11: If threadnum is in exited thread list
12:Goto 1013: EndIf
14: Switch to threadnum
15: If breakpoint return address has a corresponding transition address
        Set Next Replay Breakpoint at Transition address
16:17: Else
        Set Next Replay Breakpoint at Return address
18:19: EndIf
20: Goto 9Information and
```
 $\overline{28}$ 

Telecommunication **Technology Center** 

• Sample command group executed when a replay breakpoint is hit

Program 4.2 A sample command group that is executed upon hitting a replay breakpoint

- 1: info threads
- $2:$  thread 1
- 3: break \*1074174393 thread 1 if pthread get bb count() == 68

 $\overline{29}$ 

- $4:$  commands
- 5: disable last breakpoint hit
- 6: set next replay breakpoint
- $7: end$
- 8: continue

![](_page_28_Picture_11.jpeg)

- •GDB features can still be used
- • Experimental interleaving
	- $\bullet$ Automatic breakpoint insertion can be controlled
	- $\bullet$ Control returns to user after a replay breakpoint is hit
	- New interleaving can be created

![](_page_29_Picture_6.jpeg)

- Introduction
- Background
- Recording
- Replay
- Evaluation
- •Conclusion
- •Future work

![](_page_30_Picture_8.jpeg)

#### Evaluation

- Recording framework
	- Testing basic blocks
	- Testing return addresses
- • Replay framework
	- Tested with programs that had data races: different results for different executions
	- Save experimental execution result
	- Replay in GDB produced experimental execution result

![](_page_31_Picture_8.jpeg)

- Introduction
- Background
- Recording
- Replay
- Evaluation
- •**Conclusion**
- •Future work

![](_page_32_Picture_8.jpeg)

### Conclusion

- A framework to record execution path of NPTL based applications
	- GCC and GLIBC sources modified to support basic block count
	- • GLIBC and kernel sources modified
		- to identify *pthreads* in kernel
		- to retrieve basic block count during context switch
- • A replay framework to reproduce user-mode execution path of a program
	- $\bullet$ Automatic breakpoint insertion feature in GDB

![](_page_33_Picture_8.jpeg)

- Introduction
- Background
- Recording
- Replay
- Evaluation
- •Conclusion
- $\bullet$ Future work

![](_page_34_Picture_8.jpeg)

#### Future Work

- Finding transition addresses automatically
	- • Transition address required only for some system calls - Wrap them to generate a SYSCALL event
- • Using *Progenitor* to separate events of multiple NPTL applications executing at same time
- • Modify basic block maintenance using edge profiler
	- Newer versions of GCC use edge profiler
	- Use new GIMPLE intermediate language of GCC 4.0 to do tree walking/modification

![](_page_35_Picture_7.jpeg)

![](_page_36_Figure_0.jpeg)